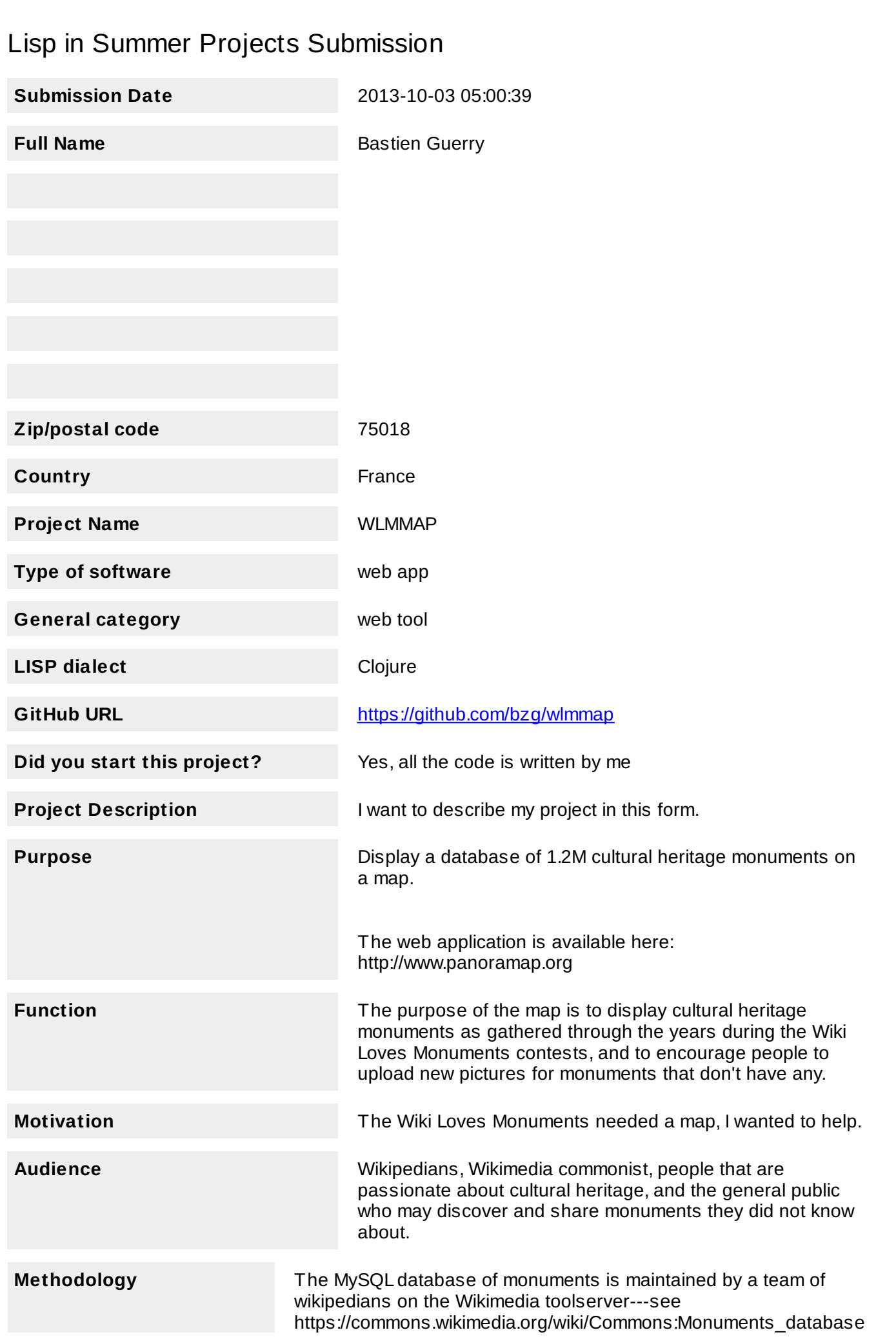

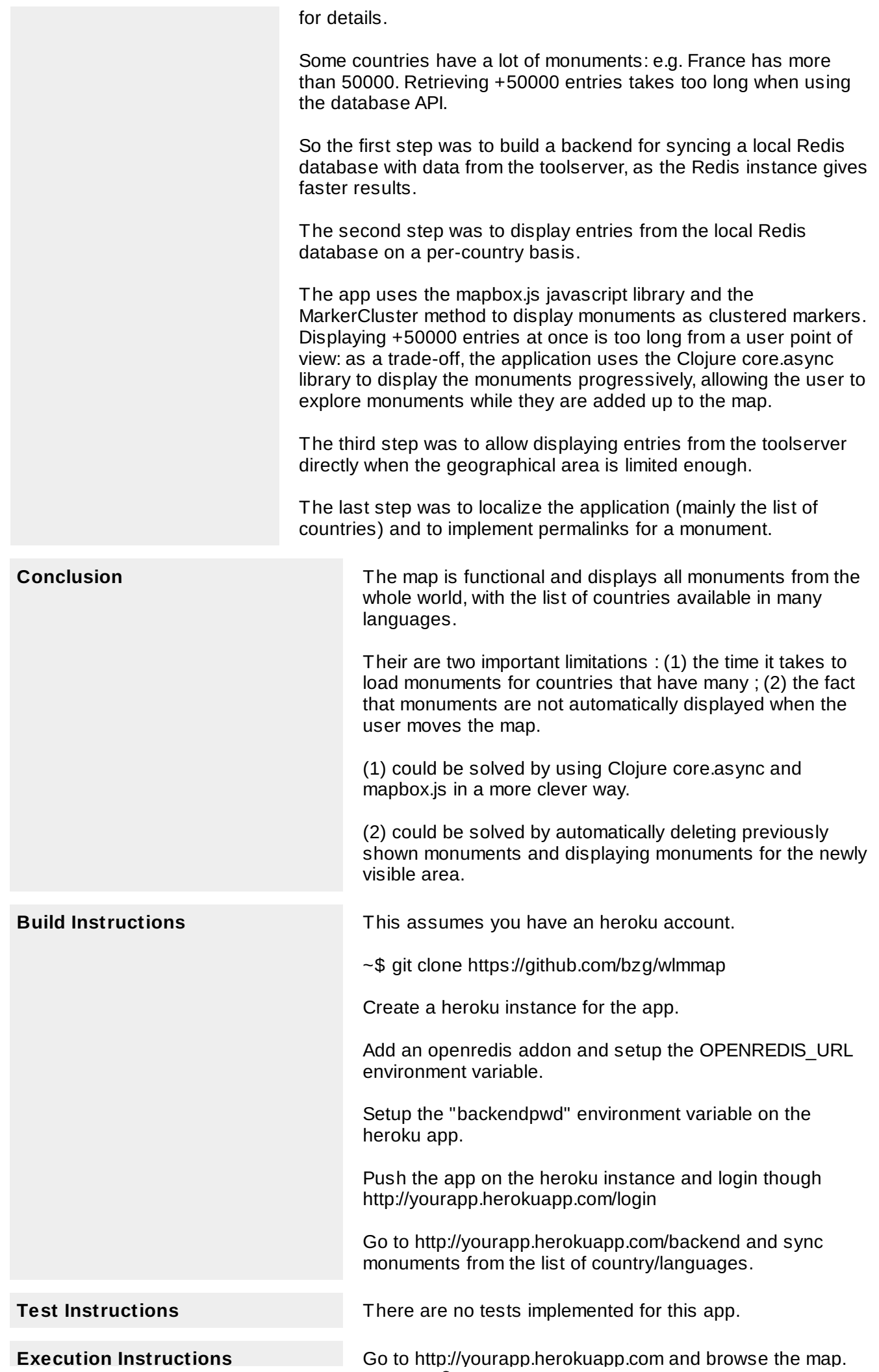

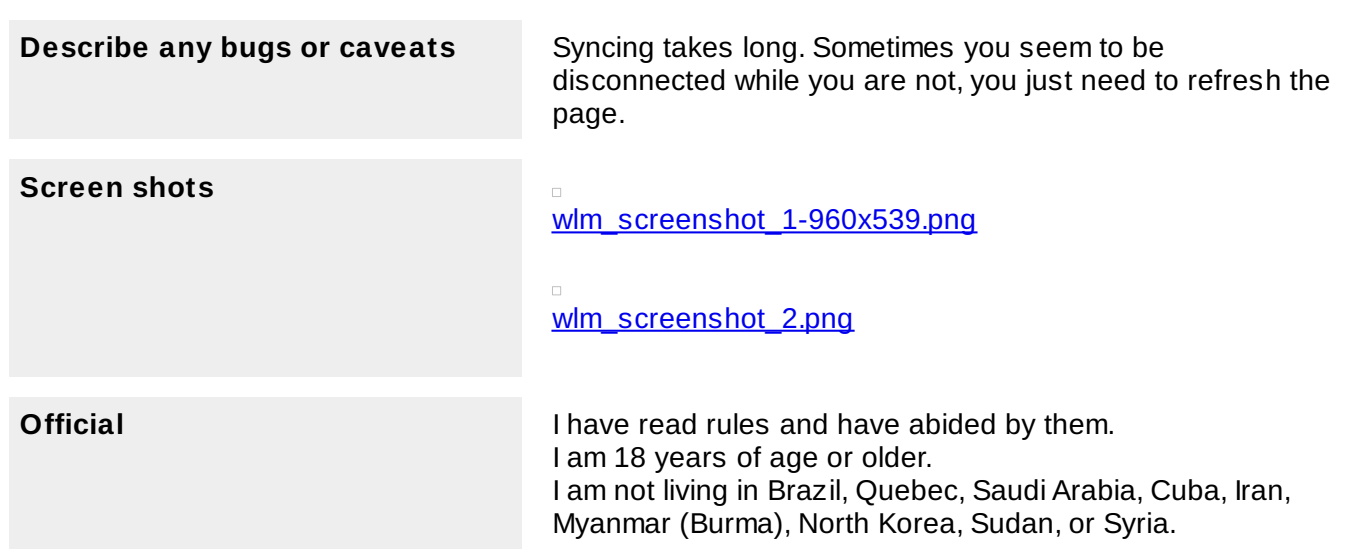

**Execution Instructions** Go to http://yourapp.herokuapp.com and browse the map.